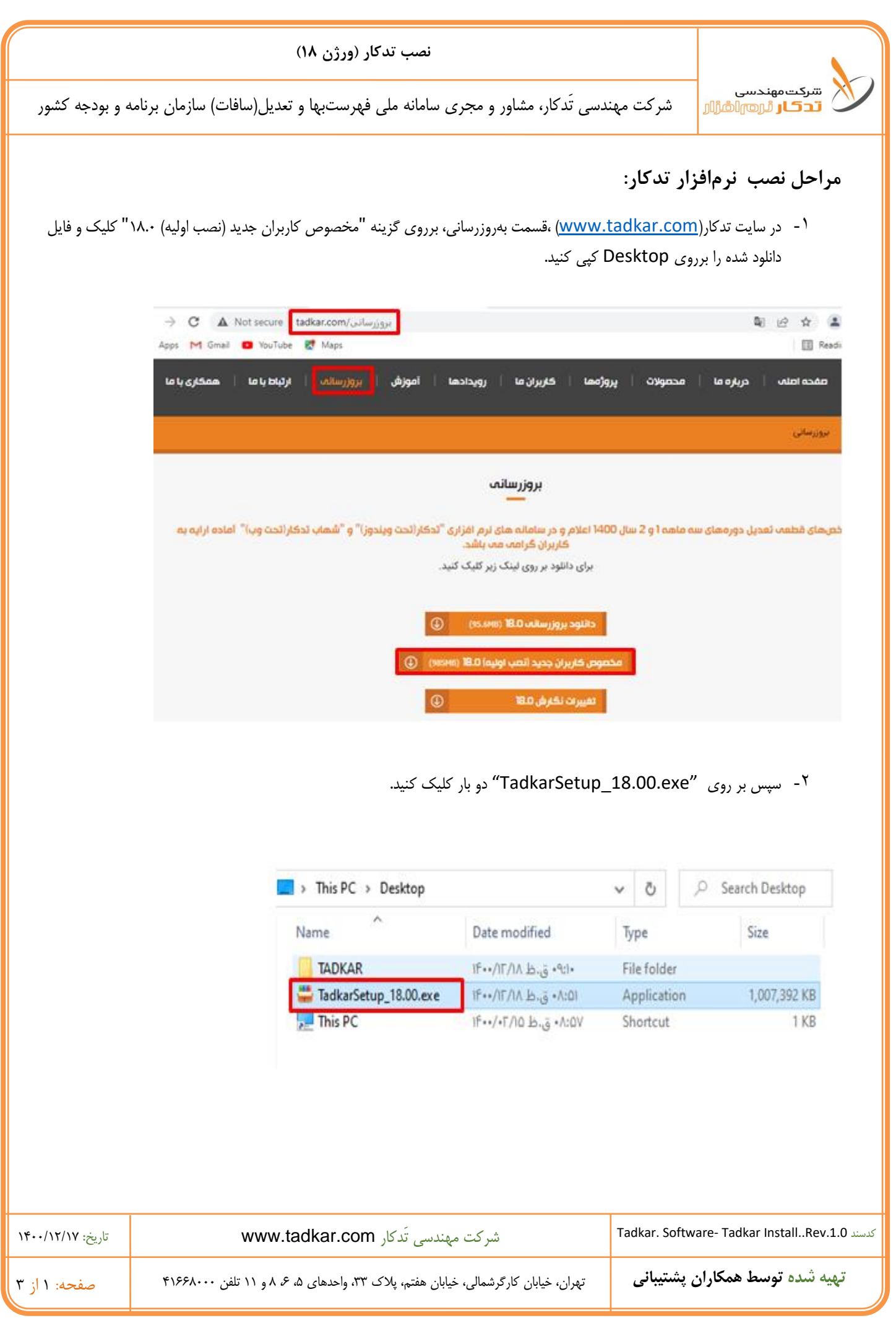

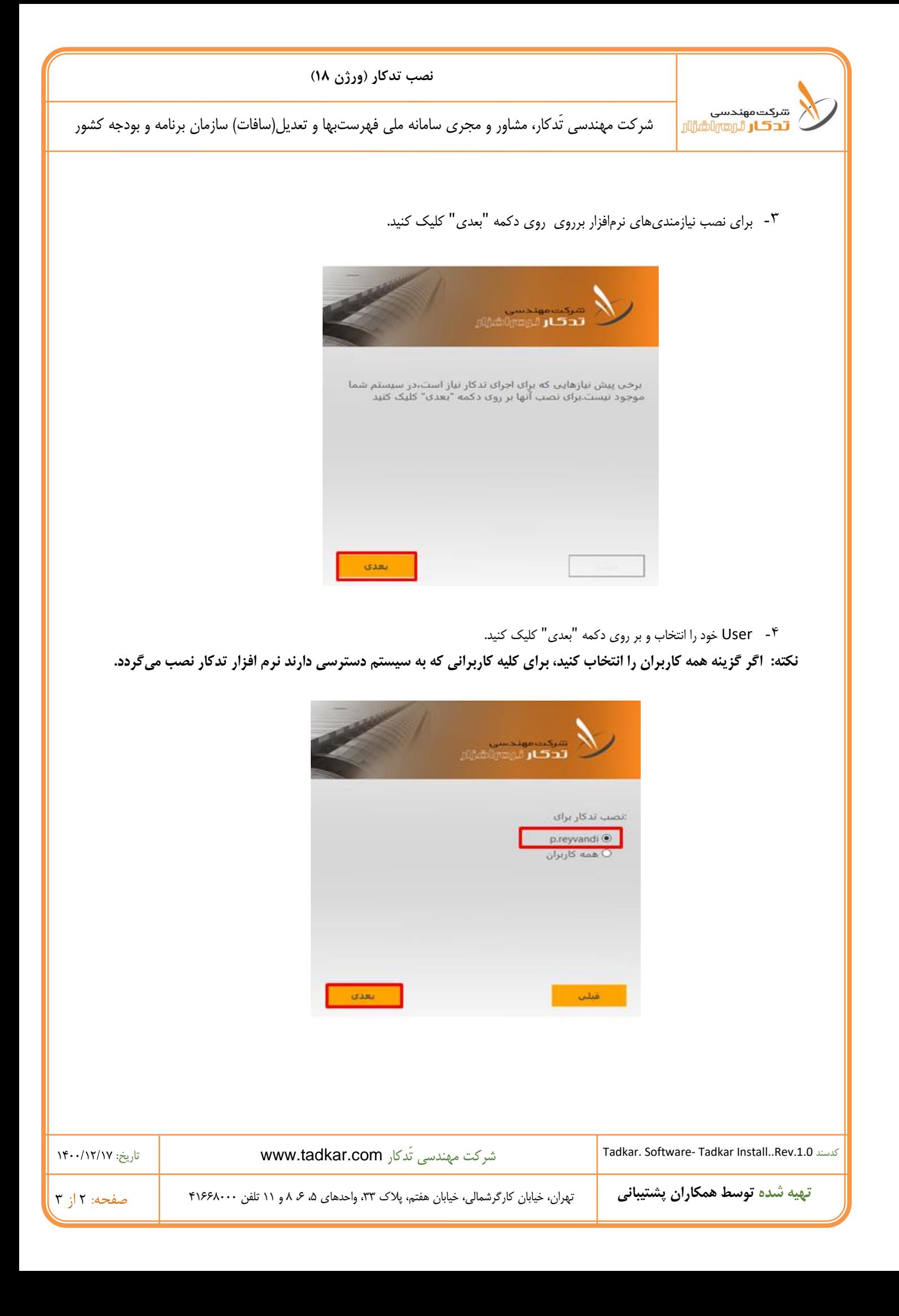

![](_page_2_Picture_0.jpeg)